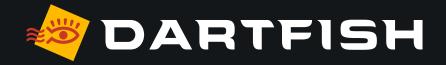

# Dartfish solutions comparative table

dedicated to game analysis

PERSONAL

| LICENSING                  |           |                                            | 🖉 Mobile                  | <b>@</b> 360S                             | 🖉 Live S                                  | Pro S                                     |
|----------------------------|-----------|--------------------------------------------|---------------------------|-------------------------------------------|-------------------------------------------|-------------------------------------------|
| PERSONAL                   | ð         | Licensing through dartfish.tv              | $\checkmark$              | $\checkmark$                              | $\checkmark$                              | $\checkmark$                              |
| WORKSPACE                  | LICENSING | Named-user license <sup>01</sup>           | $\checkmark$              | $\checkmark$                              | $\checkmark$                              | $\checkmark$                              |
| CAPTURE<br>VIDEO           |           | Languages                                  | EN, FR, DE, ES, KO,<br>JA | EN, FR, DE, ES, KO,<br>JA, CS, IT, RU, ZH | EN, FR, DE, ES, KO,<br>JA, CS, IT, RU, ZH | EN, FR, DE, ES, KO,<br>JA, CS, IT, RU, ZH |
| VIDEO<br>ANALYSIS          |           |                                            |                           |                                           |                                           |                                           |
| TAG<br>VIDEO               |           |                                            |                           |                                           |                                           |                                           |
| CREATE                     |           | Back-up your work <sup>02</sup>            | $\checkmark$              | $\checkmark$                              | $\checkmark$                              | $\checkmark$                              |
| REPORTS                    | WORKSPACE | Work offline <sup>03</sup>                 | $\checkmark$              | ✓ *sync with myDartfish Express           | ✓*sync with myDartfish Express            | ✓ *sync with myDartfish Express           |
| SHARE VIDEO<br>AND REPORTS |           | Sync video and data<br>across your devices | $\checkmark$              | N/A                                       | N/A                                       | N/A                                       |
|                            | Š         |                                            |                           |                                           |                                           |                                           |

|                            |               |                                                                   | a Mobile     | <b>\$</b> 360 S            | 🖉 Live 🖻                      | Pro S                      |
|----------------------------|---------------|-------------------------------------------------------------------|--------------|----------------------------|-------------------------------|----------------------------|
| LICENSING                  |               | Built-in capture <sup>04</sup>                                    | $\checkmark$ | ✓ *with myDartfish Express | ✓ *with<br>myDartfish Express | ✓ *with myDartfish Express |
| PERSONAL<br>WORKSPACE      |               | Capture and playback<br>of multi-view videos<br>(up to 4 angles)  |              |                            |                               | $\checkmark$               |
|                            |               | Import from camera roll <sup>05</sup>                             | $\checkmark$ | $\checkmark$               | $\checkmark$                  | $\checkmark$               |
| CAPTURE<br>VIDEO           |               | Supporting Mpeg-4, h.264<br>video file formats                    | $\checkmark$ | $\checkmark$               | $\checkmark$                  | $\checkmark$               |
| VIDEO<br>ANALYSIS          |               | Supporting industry standards<br>video file formats <sup>06</sup> |              | $\checkmark$               | $\checkmark$                  | $\checkmark$               |
| TAG                        | ОШ            | Supporting 4K video resolution                                    |              | $\checkmark$               | $\checkmark$                  | $\checkmark$               |
| VIDEO                      | CAPTURE VIDEO | Import from a wide range<br>of devices <sup>07</sup>              |              | $\checkmark$               | $\checkmark$                  | $\checkmark$               |
| CREATE<br>REPORTS          | N<br>N        | Capture live feeds <sup>08</sup>                                  |              |                            | $\checkmark$                  | $\checkmark$               |
| REPORTS                    | APT           | Capture from IP cameras <sup>09</sup>                             |              |                            | $\checkmark$                  | $\checkmark$               |
| SHARE VIDEO<br>AND REPORTS | U<br>U        | Capture from<br>Dartfish Cameras <sup>10</sup>                    |              | $\checkmark$               | $\checkmark$                  | $\checkmark$               |
|                            |               | Live video encoding <sup>11</sup>                                 |              |                            | $\checkmark$                  | $\checkmark$               |
|                            |               | Time-shift <sup>12</sup>                                          |              |                            | $\checkmark$                  | $\checkmark$               |
|                            |               | Stitch video <sup>13</sup>                                        |              | $\checkmark$               | $\checkmark$                  | $\checkmark$               |
|                            |               | Trim video <sup>14</sup>                                          | $\checkmark$ | $\checkmark$               | $\checkmark$                  | $\checkmark$               |
|                            |               | Set capture duration and pre-record                               |              |                            | $\checkmark$                  | $\checkmark$               |
|                            |               | Editing events during<br>live recording                           |              |                            | $\checkmark$                  | $\checkmark$               |

|                       |                                |                            | a Mobile                  | <b>\$</b> 360 S | 🖉 Live S     | Pro S        |
|-----------------------|--------------------------------|----------------------------|---------------------------|-----------------|--------------|--------------|
|                       | Slow m                         | otion, step-by-step        | $\checkmark$              | $\checkmark$    | $\checkmark$ | $\checkmark$ |
| LICENSING             | Zoom ii                        | the video                  | $\checkmark$              | $\checkmark$    | $\checkmark$ | $\checkmark$ |
| PERSONAL<br>WORKSPACE | Basic d                        | rawings <sup>15</sup>      | $\checkmark$              | $\checkmark$    | $\checkmark$ | $\checkmark$ |
| WORKSPACE             | Overlay                        | text on the video          | $\checkmark$              | $\checkmark$    | $\checkmark$ | $\checkmark$ |
| CAPTURE<br>VIDEO      | Measur                         | e angles and times         | $\checkmark$              | $\checkmark$    | $\checkmark$ | $\checkmark$ |
|                       | Create                         | Montages <sup>16</sup>     |                           | $\checkmark$    | $\checkmark$ | $\checkmark$ |
| VIDEO<br>ANALYSIS     | Edit Mo                        | ntages <sup>17</sup>       |                           | $\checkmark$    | $\checkmark$ | $\checkmark$ |
| <u>c</u>              | Add Sti                        | l Shots <sup>18</sup>      | $\checkmark$              | $\checkmark$    | $\checkmark$ | $\checkmark$ |
| TAG<br>VIDEO          | Add Sti<br>Add voi<br>Split-so | ce notes                   | $\checkmark$ *only on iOS | $\checkmark$    | $\checkmark$ | $\checkmark$ |
|                       | Split-so                       | reen                       | $\checkmark$              |                 | $\checkmark$ | $\checkmark$ |
| CREATE<br>REPORTS     | Fast-fo                        | rward, fast-rewind         | $\checkmark$              | $\checkmark$    | $\checkmark$ | $\checkmark$ |
|                       | Fast-fo<br>Automa<br>& trajec  | tic tracking<br>tories     |                           | $\checkmark$    | $\checkmark$ | $\checkmark$ |
| AND REPORTS           | Multi-vi                       | deo analysis <sup>19</sup> |                           | $\checkmark$    | $\checkmark$ | $\checkmark$ |
|                       | Import                         | of external data streams   |                           |                 |              | $\checkmark$ |
|                       | 3D Ana                         | ysis and 3D Drawings       |                           |                 |              | $\checkmark$ |
|                       | Simulca                        | ım                         |                           |                 |              | $\checkmark$ |
|                       | StroMo                         | tion                       |                           |                 |              | $\checkmark$ |

|                            |           |                                                                         | Nobile                               | a 360 S                  | 🖉 Live 🖻                              | Pro S                                 |
|----------------------------|-----------|-------------------------------------------------------------------------|--------------------------------------|--------------------------|---------------------------------------|---------------------------------------|
| LICENSING                  |           | Predefined tagging panels                                               |                                      | $\checkmark$             | $\checkmark$                          | $\checkmark$                          |
|                            |           | Define your own<br>tagging panels <sup>20</sup>                         |                                      | $\checkmark$             | $\checkmark$                          | $\checkmark$                          |
| PERSONAL<br>WORKSPACE      |           | Manage roster <sup>21</sup>                                             |                                      | $\checkmark$             | $\checkmark$                          | $\checkmark$                          |
| CAPTURE<br>VIDEO           |           | Multipage panels <sup>22</sup>                                          | 2<br>*and more with<br>Dartfish Note | Unlimited                | Unlimited                             | Unlimited                             |
| VIDEO<br>ANALYSIS          |           | Videoless tagging <sup>23</sup>                                         | ✓<br>*with Dartfish Note             | ✓<br>*with Dartfish Note | ✓ *with<br>myDartfish Note<br>or a PC | ✓ *with<br>myDartfish Note<br>or a PC |
| TAG<br>VIDEO               | TAG VIDEO | Import myDartfish Note<br>notebooks <sup>24</sup>                       |                                      | $\checkmark$             | $\checkmark$                          | $\checkmark$                          |
| CREATE                     | D VI      | Import from CSV files <sup>25</sup>                                     |                                      | $\checkmark$             | $\checkmark$                          | $\checkmark$                          |
| REPORTS                    | TA        | Tag video during capture <sup>26</sup>                                  |                                      |                          | $\checkmark$                          | $\checkmark$                          |
| SHARE VIDEO<br>AND REPORTS |           | Zone tool 27                                                            |                                      | $\checkmark$             | $\checkmark$                          | $\checkmark$                          |
|                            |           | Automation and triggers <sup>28</sup>                                   |                                      | $\checkmark$             | $\checkmark$                          | $\checkmark$                          |
|                            |           | PTZ camera control <sup>29</sup>                                        |                                      |                          | $\checkmark$                          | $\checkmark$                          |
|                            |           | Import XML tags from external<br>softwares (sportscode, instat,<br>etc) |                                      |                          |                                       | $\checkmark$                          |
|                            |           | Automation rules for events                                             |                                      |                          |                                       | $\checkmark$                          |
|                            |           | Dartfish Live Collaboration<br>(DLC) <sup>30</sup>                      |                                      |                          | $\checkmark$                          | $\checkmark$                          |

|                   |        |                                                          | 🖉 Mobile     | <b>\$</b> 360 S | 🖉 Live S     | Pro S        |
|-------------------|--------|----------------------------------------------------------|--------------|-----------------|--------------|--------------|
| LICENSING         |        | Edit events <sup>31</sup>                                | $\checkmark$ | $\checkmark$    | $\checkmark$ | $\checkmark$ |
| PERSONAL          |        | Filter events <sup>32</sup>                              |              | $\checkmark$    | $\checkmark$ | $\checkmark$ |
| WORKSPACE         |        | Play search results<br>as playlist                       |              | $\checkmark$    | $\checkmark$ | $\checkmark$ |
| VIDEO             |        | Multi-criteria filters                                   |              | $\checkmark$    | $\checkmark$ | $\checkmark$ |
| VIDEO<br>ANALYSIS | TS     | Statistics & graphs <sup>33</sup>                        |              | $\checkmark$    | $\checkmark$ | $\checkmark$ |
| TAG<br>VIDEO      | EPORTS | Filter for events<br>related to statistics <sup>34</sup> |              | $\checkmark$    | $\checkmark$ | $\checkmark$ |

CREATE REPORTS

SHARE VIDEO AND REPORTS **CREATE R** 

|                                                        | _                                                                      | 💐 Mobile     | <b>\$</b> 360 S | 🖉 Live 🔊     | Pro S        |
|--------------------------------------------------------|------------------------------------------------------------------------|--------------|-----------------|--------------|--------------|
| LICENSING                                              | Upload to Dartfish.tv<br>Channel                                       | $\checkmark$ | $\checkmark$    | $\checkmark$ | $\checkmark$ |
| PERSONAL<br>WORKSPACE                                  | Direct synchronization with Smart Cloud                                | $\checkmark$ |                 |              |              |
| CAPTURE<br>VIDEO                                       | Upload to Smart Cloud                                                  |              | $\checkmark$    | $\checkmark$ | $\checkmark$ |
|                                                        | Share links to online content                                          | $\checkmark$ | $\checkmark$    | $\checkmark$ | $\checkmark$ |
| VIDEO<br>ANALYSIS<br>TAG<br>VIDEO<br>CREATE<br>REPORTS | Present on your devices<br>or external display                         | $\checkmark$ | $\checkmark$    | $\checkmark$ | $\checkmark$ |
|                                                        | Export Still Shots as Images                                           |              | $\checkmark$    | $\checkmark$ | $\checkmark$ |
| CREATE CREATE CONCERNMENT                              | Make Movie: Create a linear<br>movie out of your montage <sup>35</sup> |              | $\checkmark$    | $\checkmark$ | $\checkmark$ |
|                                                        | Publish tagged game                                                    |              | $\checkmark$    | $\checkmark$ | $\checkmark$ |
| HARE VIDEO<br>IND REPORTS                              | Export events to CSV <sup>36</sup>                                     |              | $\checkmark$    | $\checkmark$ | $\checkmark$ |
|                                                        | Export events as video clips                                           |              | $\checkmark$    | $\checkmark$ | $\checkmark$ |
|                                                        | Compile reports <sup>37</sup>                                          |              | $\checkmark$    | $\checkmark$ | $\checkmark$ |

#### 8 | DARTFISH SOLUTIONS COMPARATIVE TABLE

#### **Solutions** dedicated to game analysis

#### **Technical specifications**

- **01** Apps can be installed on 2 mobile devices and 2 desktops, managed via your myDartfish account
- **02** 50 GB of cloud storage to back-up your data and freeup space on your devices
- **03** Work offline and sync data when connected to the Internet
- 04 Capture using your device's camera
- 05 Import from your camera roll or from other apps
- **06** DV, MPEG-2, MPEG-4, VOB, M-JPEG
- **07** AVCHD camcorders, DV/HDV, camcorders, hard disk/ memory camcorders, photo cameras, webcams, network path, etc...
- 08 Support professional video feeds (SDI, HDMI) via BlackMagic Pro Recorder\* or AVermedia LGP\* converters \* (\* device sold separately)
- **09** Wide range of camera brands supported: Bosch, Axis, Dahua, Lilin, PTZ Optics
- **10** With the «Share my Camera» function in myDartfish Express
- 11 Encode video during capture
- **12** Replay video even while recording is in progress
- **13** Automatically creates a single video when long recordings are saved as multiple files by the camera

- 14 Hides or removes unwanted footage at the beginning or end of video
- 15 Freehand, line, circle, rectangle, arrow
- **16** Selectively add events to montage and create your game highlights
- 17 Change duration of events, re-order them and add drawings to make the perfect highlights
- 18 Bookmark moments of special interest within events. Annotate and draw on them. Share with video and events
- **19** Bring many videos into a single project
- 20 Identify the keywords needed to breakdown your games and assign them to buttons (\* denotes use of Dartfish Note App only)
- 21 Define teams and squads and show buttons and lists of rostered players. Player selection can even be changed during the game
- 22 Use group boxes and tabs to define your own screen layout for efficient tagging
- 23 Use myDartfish Note (iOS,Android) or On-Field (Windows) for full-throttle tagging without video
- 24 Conveniently use a mobile device to tag live during the game then match events to video afterwards
- **25** Import events captured by 3rd party apps and easily merge them to the video

- 26 Capture and tag the video as the game unfolds
- **27** Identify where the action took place on the field by recording coordinates and named zones
- 28 Use button clicks to activate other buttons or panel pages: Make tagging efficient by multi-tagging events in a single click and make the best use of screen space
- 29 Select IP camera preset views from the tagging panel
- **30** Share your tags from the analyst to the coach in real time and tag collaboratively
- 31 Change keyword tags, modify In and Out Point, add description.
- **32** Search events by keyword, name and description
- **33** Summarize frequency and duration data in stats tables and graphs
- **34** Clicking the headings and numbers from reports reveals relevant video
- 35 Add transitions, titles slides, watermarks, etc.
- **36** Export events and keywords to CSV for statistical analysis in 3rd party software
- 37 Copy tables, graphs and images to documents and presentations

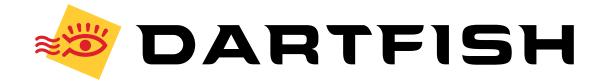